# String Matching

Inge Li Gørtz

# String Matching

- String matching problem:
	- string T (text) and string P (pattern) over an alphabet  $\Sigma$ .
	- $|T| = n$ ,  $|P| = m$ .
	- Report all starting positions of occurrences of P in T.

 $P = a b a b a c a$  $T = b$  a c b a b a b a b a b a c a b

# **Strings**

- ε: empty string
- prefix/suffix: v=xy:
	- x *prefix* of v, if y ≠ ε x is a *proper prefix* of v
	- y *suffix* of v, if  $y \neq \varepsilon$  x is a *proper suffix* of v.
- $\cdot$  Example:  $S =$  aabca
	- The suffixes of S are: aabca, abca, bca, ca and a.
	- The strings abca, bca, ca and a are proper suffixes of S.

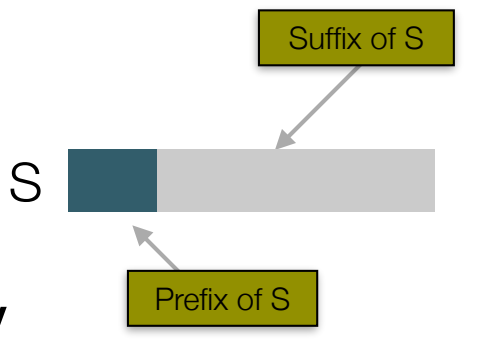

# String Matching

- Knuth-Morris-Pratt (KMP)
- Finite automaton

## A naive string matching algorithm

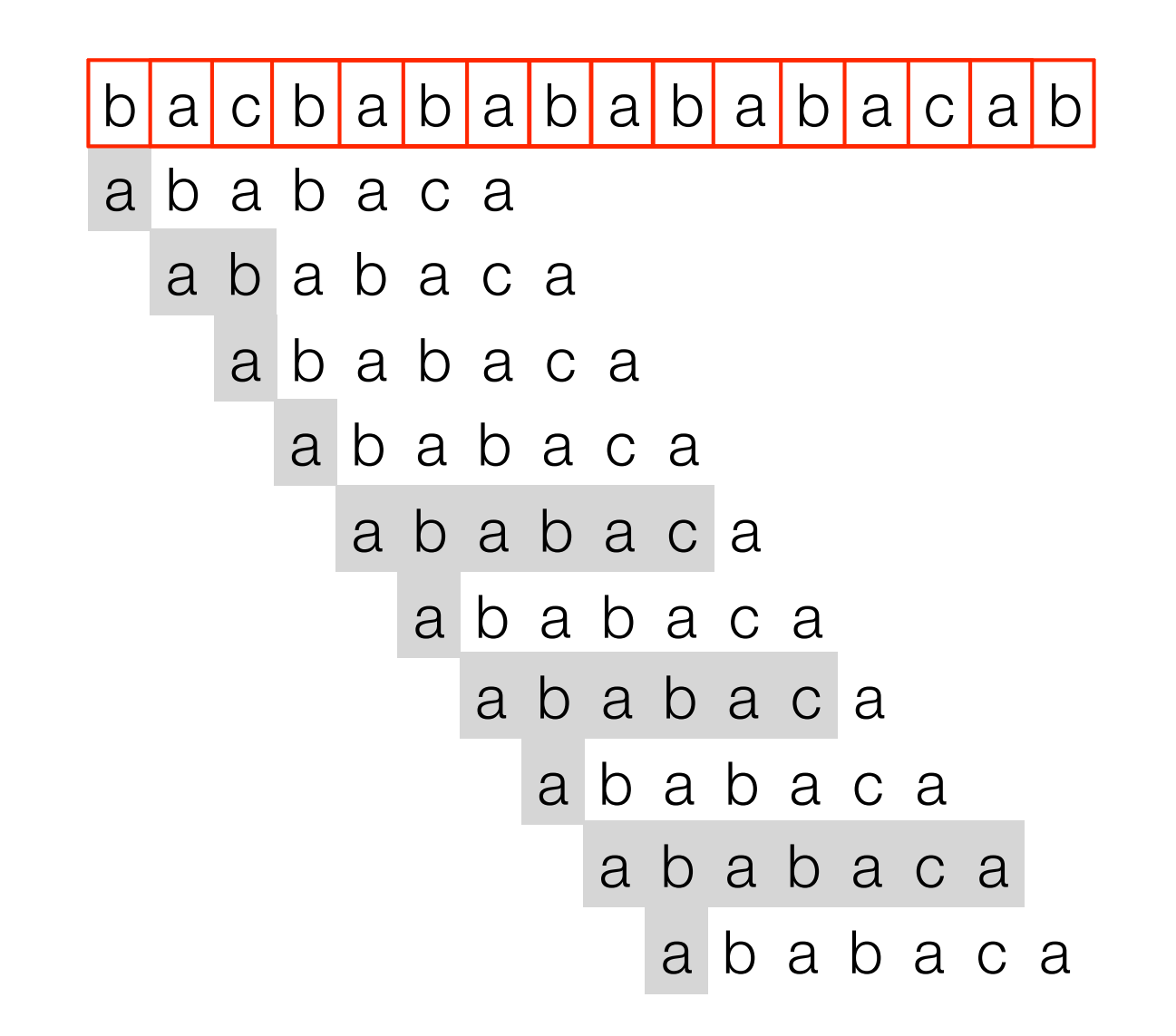

$$
P = aaababa
$$
  

$$
T = aaabaaa b a b a b a c a b b
$$
  

$$
a a a b a b a
$$

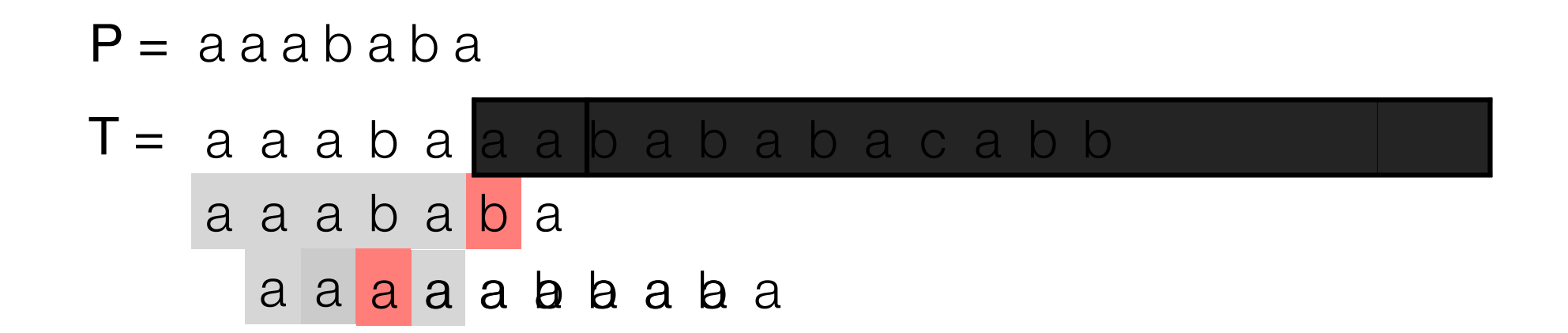

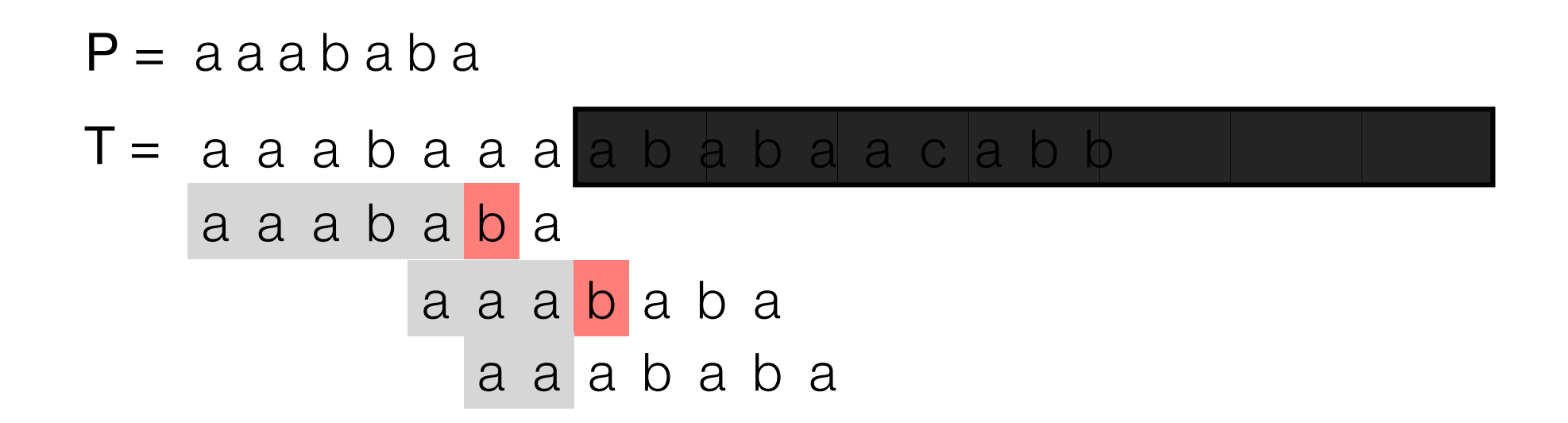

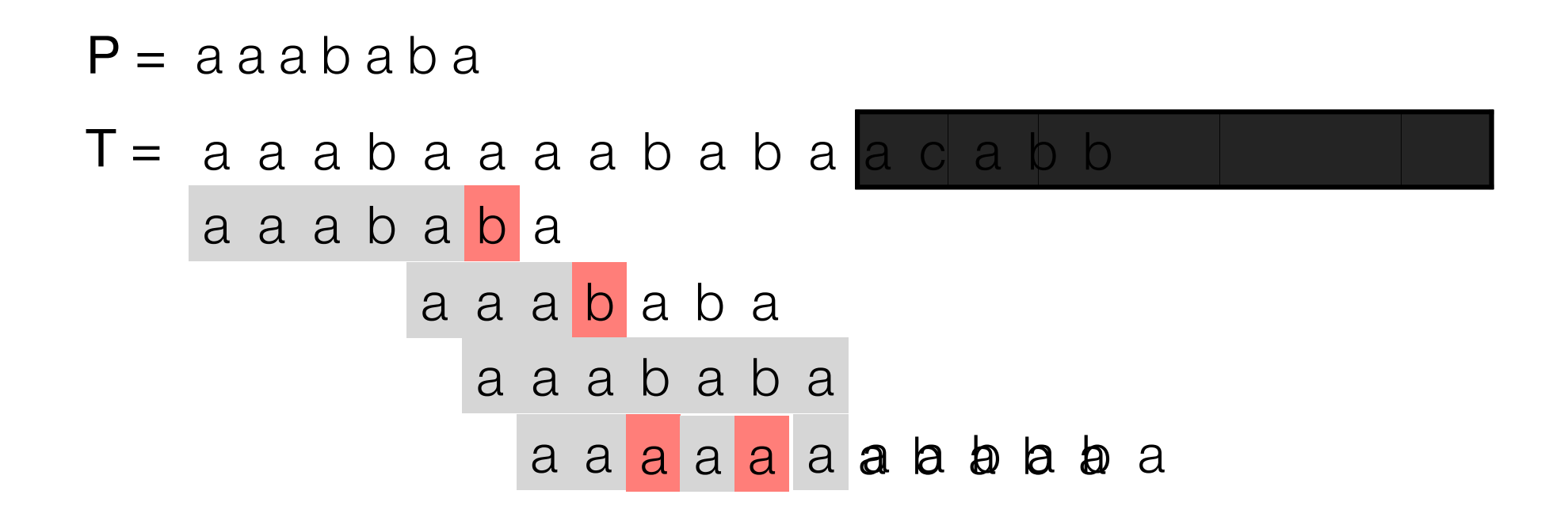

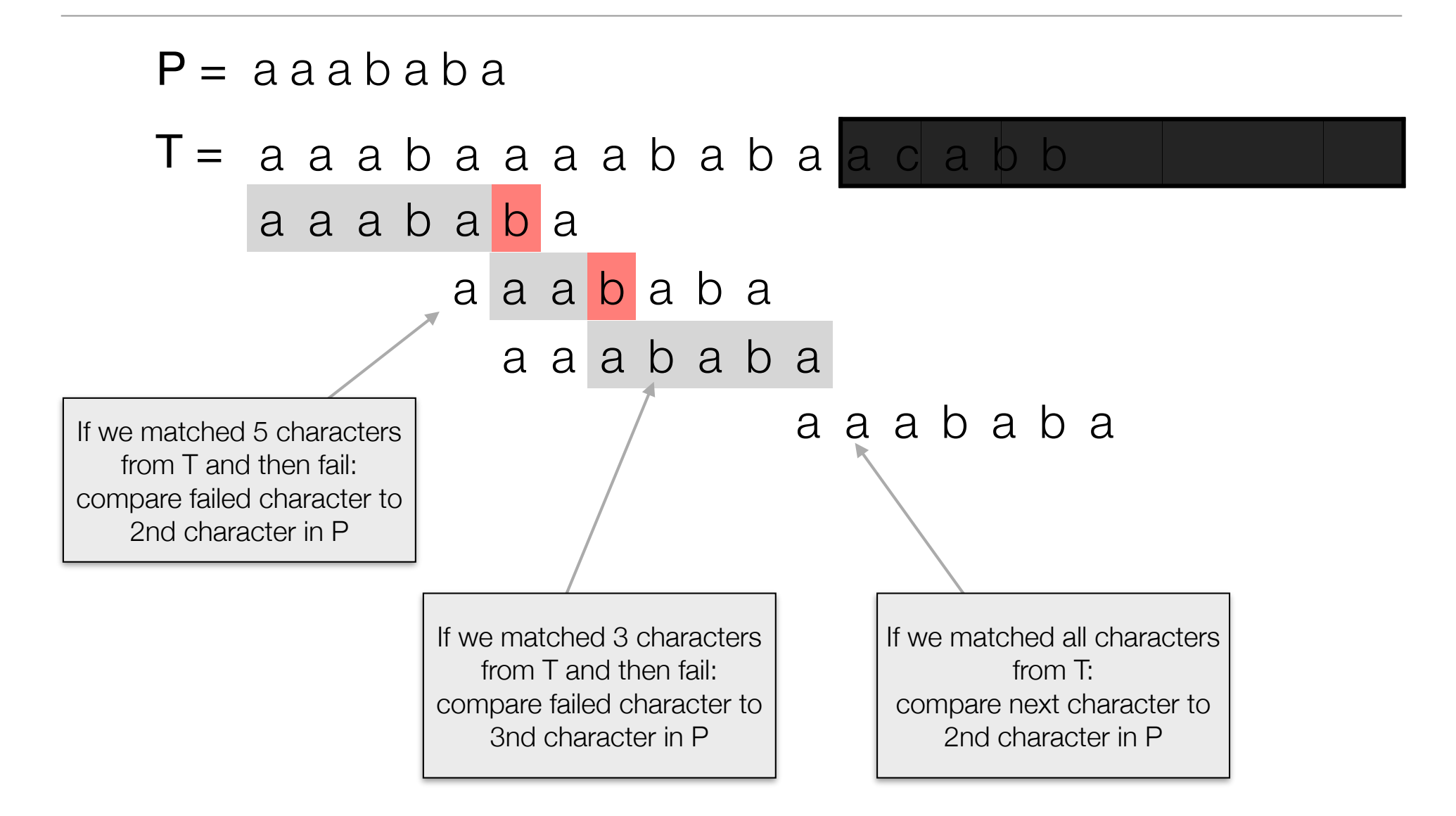

#### $P = a a a b a b a$

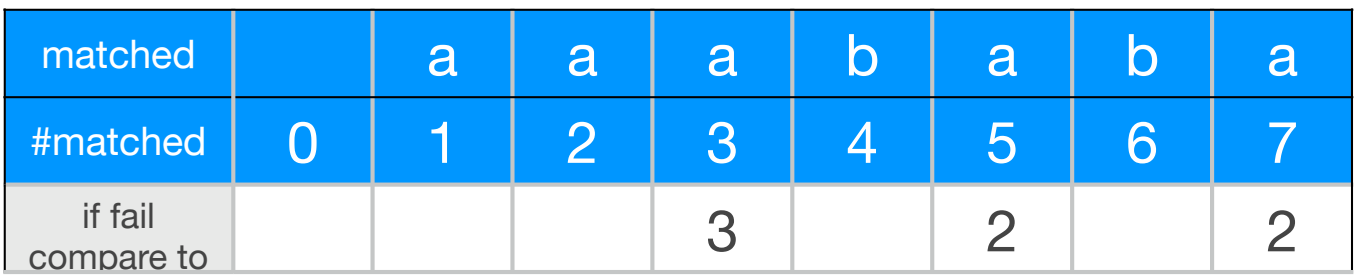

If we matched 5 characters from T and then fail: compare failed character to 2nd character in P

If we matched 3 characters from T and then fail: compare failed character to 3nd character in P

If we matched all characters from T: compare next character to 2nd character in P

#### $P = a a a b a b a$

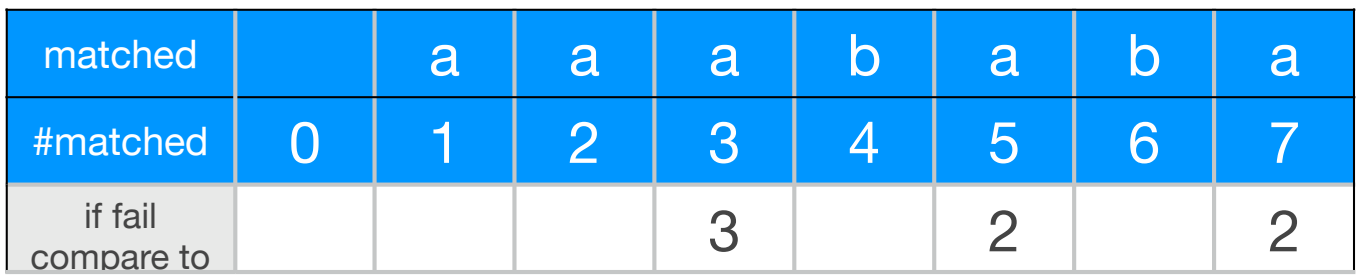

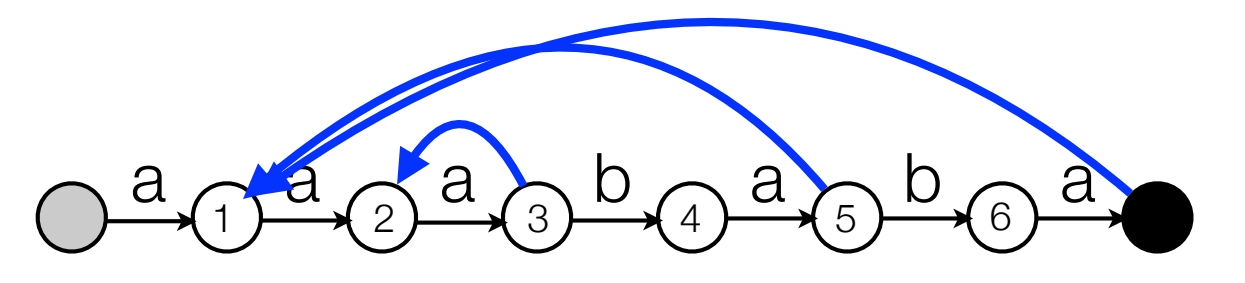

If we matched 5 characters from T and then fail: compare failed character to 2nd character in P

If we matched 3 characters from T and then fail: compare failed character to 3nd character in P

If we matched all characters from T: compare next character to 2nd character in P

#### $P = a a a b a b a$

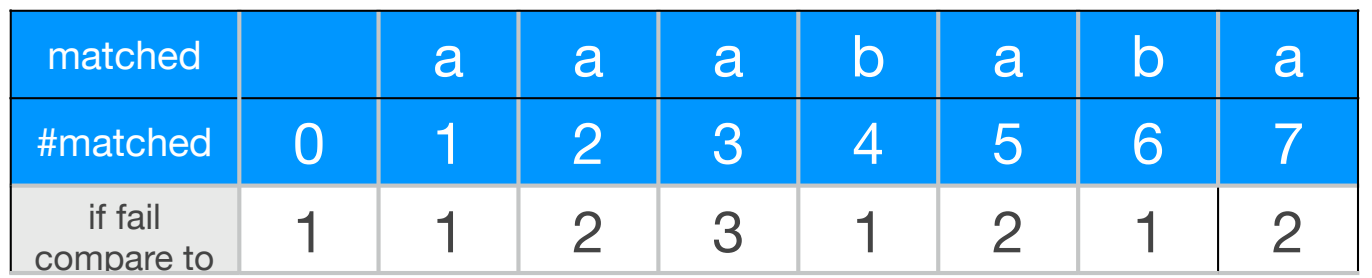

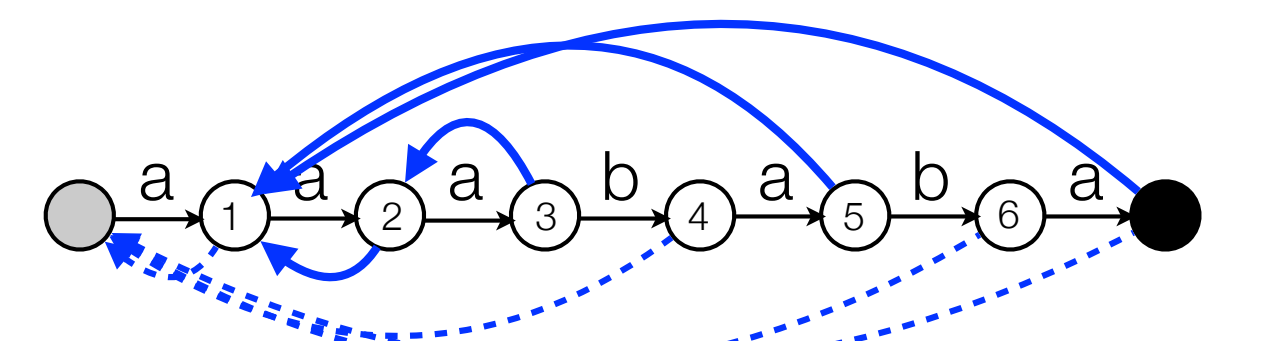

If we matched 5 characters from T and then fail: compare failed character to 2nd character in P

If we matched 3 characters from T and then fail: compare failed character to 3nd character in P

If we matched all characters from T: compare next character to 2nd character in P

# KMP and *π*-array

• KMP:  $P =$  aaababa.

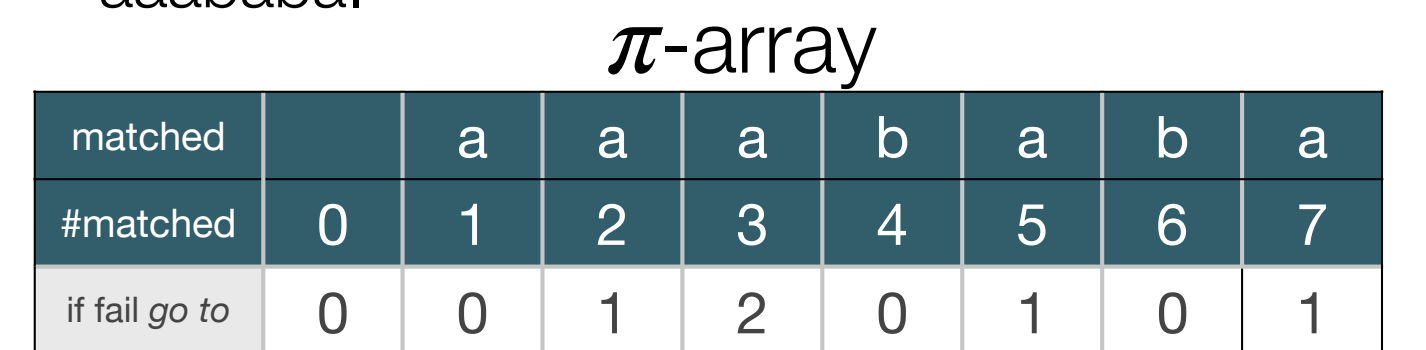

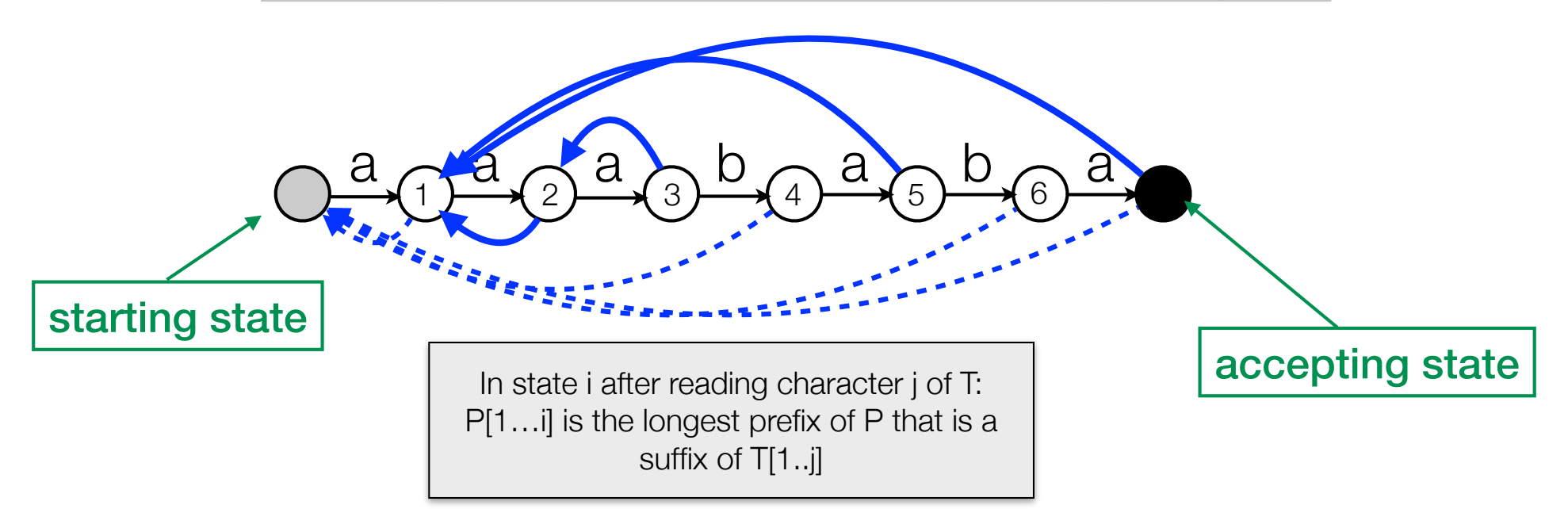

# KMP and *π*-array

• KMP:  $P =$  aaababa.

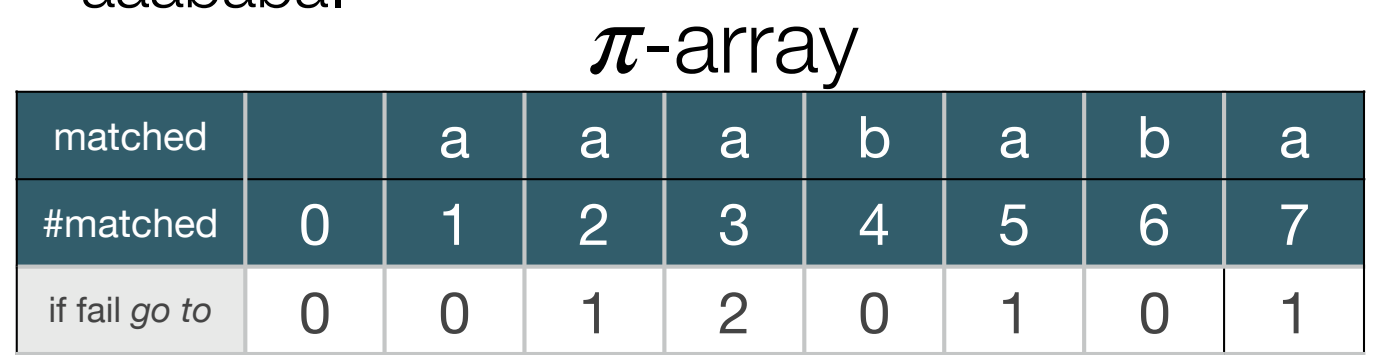

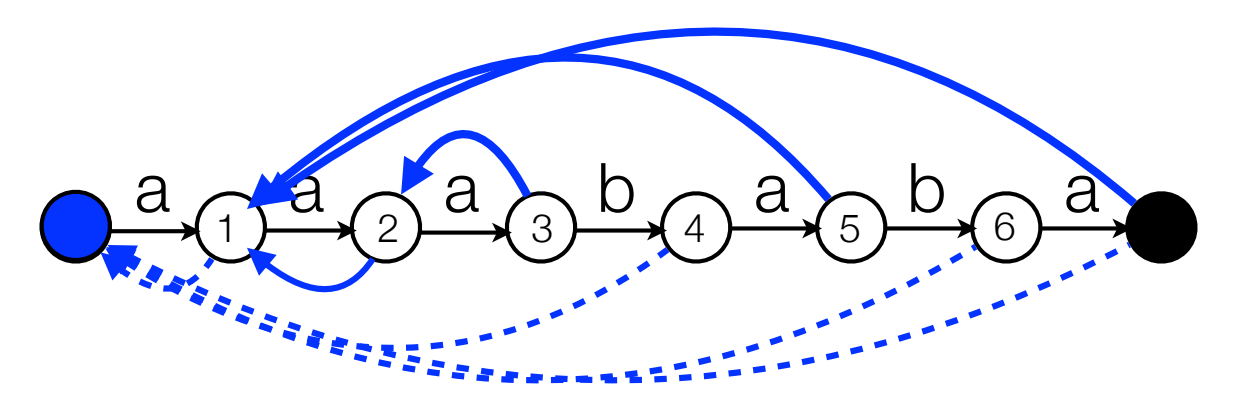

• Matching:

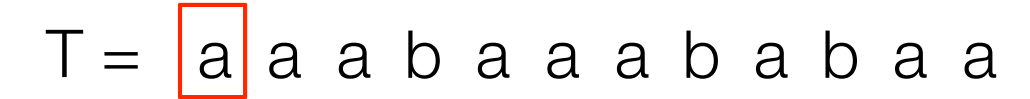

#### KMP

- KMP: Can be seen as finite automaton with *failure links*:
	- Failure link: longest prefix of P that is a proper suffix of what we have *matched* until now.
	- In state i after reading T[j]: P[1..i] is the longest prefix of P that is a suffix of T[1...j].
	- Can follow several failure links when matching one character:

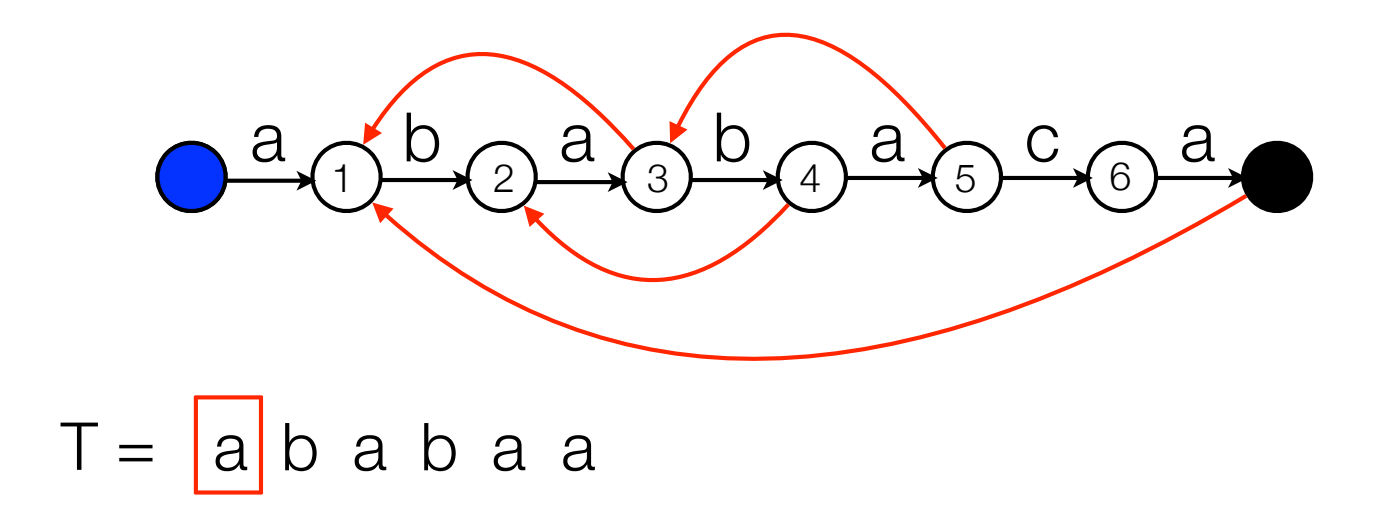

## KMP Analysis

- Analysis.  $|T| = n$ ,  $|P| = m$ .
	- How many times can we follow a forward edge?
	- How many backward edges can we follow (compare to forward edges)?
	- Total number of edges we follow?
	- What else do we use time for?

## KMP Analysis

- Lemma. The running time of KMP matching is O(n).
	- Each time we follow a forward edge we read a new character of T.
	- #backward edges followed  $\leq$  #forward edges followed  $\leq$  n.
	- If in the start state and the character read in T does not match the forward edge, we stay there.
	- Total time  $=$  #non-matched characters in start state  $+$  #forward edges followed + #backward edges followed  $\leq 2n$ .

- Failure link: longest prefix of P that is a proper suffix of what we have *matched* until now.
- Computing failure links: Use KMP matching algorithm.

longest prefix of P that is a proper suffix of 'abab'

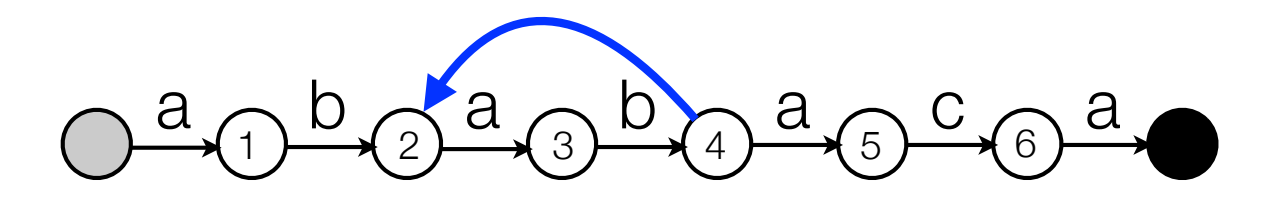

• Failure link: longest prefix of P that is a proper suffix of what we have *matched* until now.

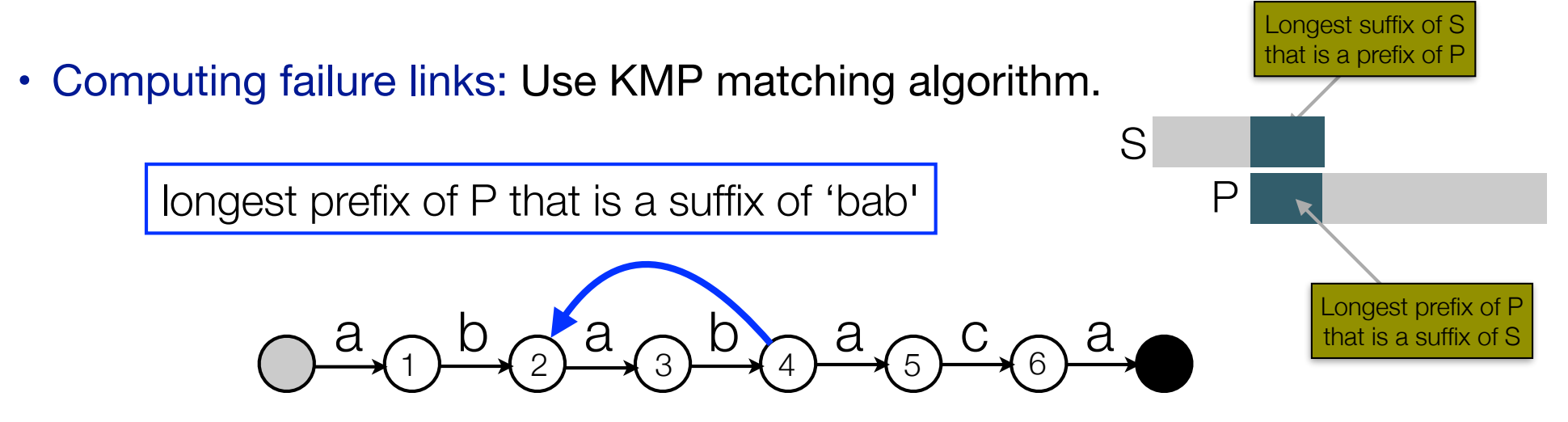

• Failure link: longest prefix of P that is a proper suffix of what we have *matched* until now.

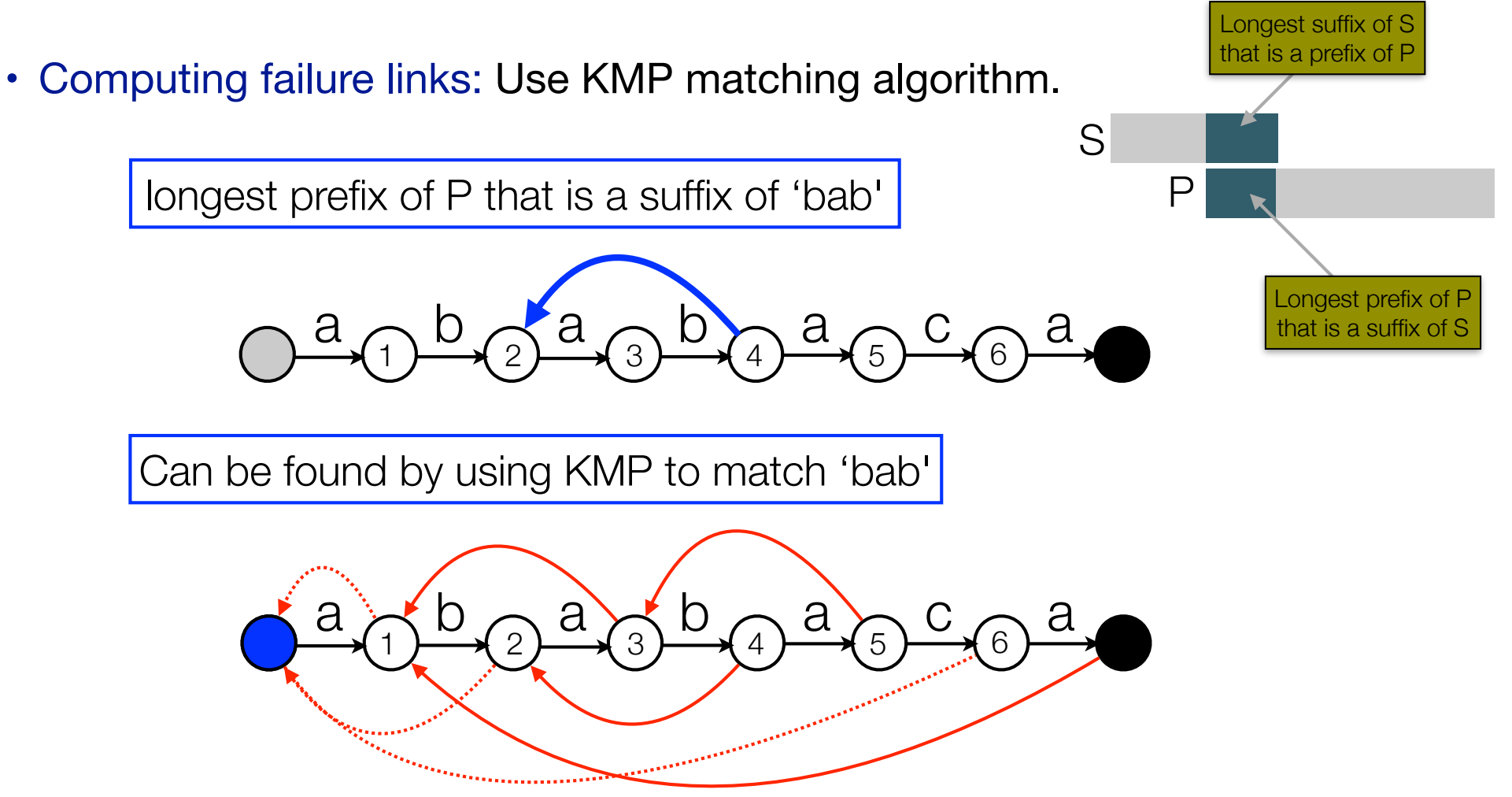

- Computing failure links: As KMP matching algorithm (only need failure links that are already computed).
- Failure link: longest prefix of P that is a proper suffix of what we have *matched* until now.

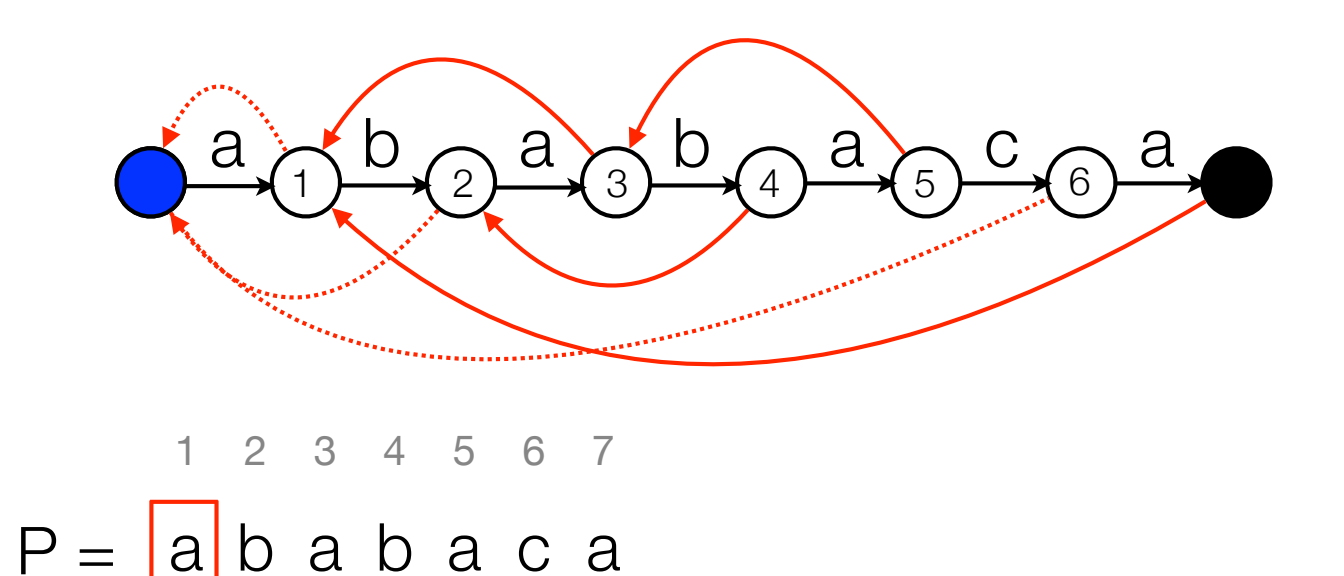

Fingerprinting

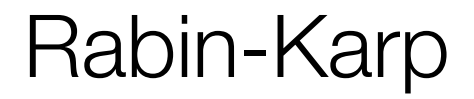

- Fingerprint: construct randomized fingerprint for  $P$  and each substring of  $T$ of length  $m$ .
- Assume (wlog.) binary alphabet.

$$
F(P) = \sum_{i=1}^{m} 2^{m-i} P[i] \qquad F(T_s) = \sum_{i=1}^{m} 2^{m-i} T[s+i-1]
$$

P 1 0 1 T 1 0 1 0 1 1 0 1 0

 $F(P) = 2^2·1 + 2^1·0 + 2^0·1 = 5$ 

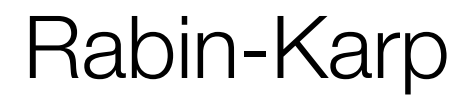

- Fingerprint: construct randomized fingerprint for  $P$  and each substring of  $T$ of length  $m$ .
- Assume (wlog.) binary alphabet.

$$
F(P) = \sum_{i=1}^{m} 2^{m-i} P[i] \qquad F(T_s) = \sum_{i=1}^{m} 2^{m-i} T[s+i-1]
$$

| P                                                                    | 1 | 0 | 1 |
|----------------------------------------------------------------------|---|---|---|
| P                                                                    | 1 | 0 | 1 |
| F(P) = 2 <sup>2</sup> ·1 + 2 <sup>1</sup> ·0 + 2 <sup>0</sup> ·1 = 5 |   |   |   |

\n
$$
F(T_1) =
$$

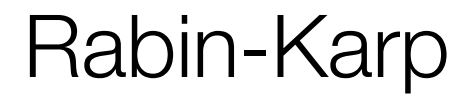

- Fingerprint: construct randomized fingerprint for  $P$  and each substring of  $T$ of length  $m$ .
- Assume (wlog.) binary alphabet.

$$
F(P) = \sum_{i=1}^{m} 2^{m-i} P[i] \qquad F(T_s) = \sum_{i=1}^{m} 2^{m-i} T[s+i-1]
$$

P 1 0 1 T 1 0 1 0 1 1 0 1 0

 $F(P) = 2^2·1 + 2^1·0 + 2^0·1 = 5$ 

$$
F(T_1) = 2^2 \cdot 1 + 2^1 \cdot 0 + 2^0 \cdot 1 = 5
$$

$$
F(P) = \sum_{i=1}^{m} 2^{m-i} P[i]
$$
  
\n
$$
F(T_s) = \sum_{i=1}^{m} 2^{m-i} T[s + i - 1]
$$
  
\n
$$
F(1 | 0 | 1)
$$
  
\n
$$
F(P) = 2^{2 \cdot 1} + 2^{1 \cdot 0} + 2^{0 \cdot 1} = 5
$$
  
\n
$$
F(T_1) = 2^{2 \cdot 1} + 2^{1 \cdot 0} + 2^{0 \cdot 1} = 5
$$

$$
F(P) = \sum_{i=1}^{m} 2^{m-i} P[i]
$$
  
F(T<sub>s</sub>) =  $\sum_{i=1}^{m} 2^{m-i} T[s + i - 1]$   
F 1 0 1 0 1 1 0 1 0 1 0

$$
F(P) = 2^2 \cdot 1 + 2^1 \cdot 0 + 2^0 \cdot 1 = 5
$$

 $F(T_1) = 2^{2 \cdot 1} + 2^{1 \cdot 0} + 2^{0 \cdot 1} = 5$  $F(T_2) = 2^2.0 + 2^1.1 + 2^0.0 = 2$ 

$$
F(P) = \sum_{i=1}^{m} 2^{m-i} P[i] \qquad F(T_s) = \sum_{i=1}^{m} 2^{m-i} T[s+i-1]
$$

$$
P \begin{array}{|c|c|c|c|c|} \hline 1 & 0 & 1 \\ \hline \end{array}
$$

T 1 0 1 0 1 1 0 1 0

$$
F(P) = 2^2 \cdot 1 + 2^1 \cdot 0 + 2^0 \cdot 1 = 5
$$

$$
F(T_1) = 2^2 \cdot 1 + 2^1 \cdot 0 + 2^0 \cdot 1 = 5
$$
  
\n
$$
F(T_2) = 2^2 \cdot 0 + 2^1 \cdot 1 + 2^0 \cdot 0 = 2
$$
  
\n
$$
F(T_3) = 2^2 \cdot 1 + 2^1 \cdot 0 + 2^0 \cdot 1 = 5
$$

$$
F(P) = \sum_{i=1}^{m} 2^{m-i} P[i] \qquad F(T_s) = \sum_{i=1}^{m} 2^{m-i} T[s+i-1]
$$

$$
P \begin{array}{|c|c|c|c|c|} \hline 1 & 0 & 1 \\ \hline \end{array}
$$

$$
F(P) = 2^2 \cdot 1 + 2^1 \cdot 0 + 2^0 \cdot 1 = 5
$$

$$
F(T_1) = 2^2 \cdot 1 + 2^1 \cdot 0 + 2^0 \cdot 1 = 5
$$
  
\n
$$
F(T_2) = 2^2 \cdot 0 + 2^1 \cdot 1 + 2^0 \cdot 0 = 2
$$
  
\n
$$
F(T_3) = 2^2 \cdot 1 + 2^1 \cdot 0 + 2^0 \cdot 1 = 5
$$
  
\n
$$
F(T_4) = 2^2 \cdot 0 + 2^1 \cdot 1 + 2^0 \cdot 1 = 3
$$

T | 1 | 0 | 1 | 0 | 1 | 1 | 0 | 1 | 0

*T*[*s* + *i* 1]

$$
F(P) = \sum_{i=1}^{m} 2^{m-i} P[i]
$$

$$
P[i] \tF(T_s) = \sum_{i=1}^{m} 2^{m-i} T[s+i-1]
$$

$$
P \begin{array}{|c|c|c|c|c|} \hline 1 & 0 & 1 \\ \hline \end{array}
$$

T 1 0 1 0 1 1 0 1 0

$$
F(P) = 2^2 \cdot 1 + 2^1 \cdot 0 + 2^0 \cdot 1 = 5
$$

$$
F(T_1) = 2^2 \cdot 1 + 2^1 \cdot 0 + 2^0 \cdot 1 = 5
$$
  
\n
$$
F(T_2) = 2^2 \cdot 0 + 2^1 \cdot 1 + 2^0 \cdot 0 = 2
$$
  
\n
$$
F(T_3) = 2^2 \cdot 1 + 2^1 \cdot 0 + 2^0 \cdot 1 = 5
$$
  
\n
$$
F(T_4) = 2^2 \cdot 0 + 2^1 \cdot 1 + 2^0 \cdot 1 = 3
$$
  
\n
$$
F(T_5) = 2^2 \cdot 1 + 2^1 \cdot 1 + 2^0 \cdot 0 = 6
$$

 $\mathsf{P}$ 

$$
F(P) = \sum_{i=1}^{m} 2^{m-i} P[i]
$$

*m*

$$
P[i] \tF(T_s) = \sum_{i=1}^{m} 2^{m-i} T[s+i-1]
$$

T 1 0 1 0 1 1 0 1 0

$$
F(P) = 2^2 \cdot 1 + 2^1 \cdot 0 + 2^0 \cdot 1 = 5
$$

| P occurs in T at position s |
|-----------------------------|
| $\Leftrightarrow$           |
| $F(P) = F(T_s)$             |

 $F(T_1) = 2^{2 \cdot 1} + 2^{1 \cdot 0} + 2^{0 \cdot 1} = 5$  $F(T_2) = 2^2.0 + 2^{1.1} + 2^{0.0} = 2$  $F(T_3) = 2^{2 \cdot 1} + 2^{1 \cdot 0} + 2^{0 \cdot 1} = 5$  $F(T_4)$  – 22⋅0 + 21⋅1 + 20⋅1 – 3

$$
\begin{array}{cccccccc}\n\Gamma(T + 1) & - & - & \mathbf{C} & \mathbf{C} & \mathbf{C} & \mathbf{C} & \mathbf{C} \\
\hline\n\end{array}
$$

$$
F(T_5) = 2^2 \cdot 1 + 2^1 \cdot 1 + 2^0 \cdot 0 = 6
$$

- $F(T_6) = 2^{2 \cdot 1} + 2^{1 \cdot 0} + 2^{0 \cdot 1} = 5$
- $F(T_7) = 2^2.0 + 2^1.1 + 2^0.0 = 2$

 $P 1 0$ 

$$
F(P) = \sum_{i=1}^{m} 2^{m-i} P[i]
$$

$$
P[i] \tF(T_s) = \sum_{i=1}^{m} 2^{m-i} T[s+i-1]
$$

T 1 0 1 0 1 1 0 1 0

$$
F(P) = 2^2 \cdot 1 + 2^1 \cdot 0 + 2^0 \cdot 1 = 5
$$

| P occurs in T at position s |
|-----------------------------|
| $\Leftrightarrow$           |
| $F(P) = F(T_s)$             |

- $F(T_1) = 2^{2 \cdot 1} + 2^{1 \cdot 0} + 2^{0 \cdot 1} = 5$  $F(T_2) = 2^2.0 + 2^{1.1} + 2^{0.0} = 2$  $F(T_3) = 2^{2 \cdot 1} + 2^{1 \cdot 0} + 2^{0 \cdot 1} = 5$  $F(T_4) = 2^2.0 + 2^{1.1} + 2^{0.1} = 3$  $F(T_5) = 2^{2 \cdot 1} + 2^{1 \cdot 1} + 2^{0 \cdot 0} = 6$  $F(T_6) = 2^{2 \cdot 1} + 2^{1 \cdot 0} + 2^{0 \cdot 1} = 5$
- $F(T_7) = 2^2.0 + 2^1.1 + 2^0.0 = 2$

$$
F(P) = \sum_{i=1}^{m} 2^{m-i} P[i]
$$
  
F(T<sub>s</sub>) =  $\sum_{i=1}^{m} 2^{m-i} T[s + i - 1]$   
F[1 0 1 0 1 1 0 1 0 1 0

$$
F(P) = 2^2 \cdot 1 + 2^1 \cdot 0 + 2^0 \cdot 1 = 5
$$

$$
F(T_1) = 2^2 \cdot 1 + 2^1 \cdot 0 + 2^0 \cdot 1 = 5
$$

$$
P occurs in T at position s
$$
  
\n
$$
\Leftrightarrow
$$
  
\n
$$
F(P) = F(T_s)
$$

$$
F(P) = \sum_{i=1}^{m} 2^{m-i} P[i]
$$

$$
F(T_s) = \sum_{i=1}^{m} 2^{m-i} T[s + i - 1]
$$
  

$$
F(P) = 2^2 \cdot 1 + 2^1 \cdot 0 + 2^0 \cdot 1 = 5
$$

 $F(T_1) = 2^{2 \cdot 1} + 2^{1 \cdot 0} + 2^{0 \cdot 1} = 5$  $F(T_2) =$ 

| P occurs in T at position s |
|-----------------------------|
| $\Leftrightarrow$           |
| $F(P) = F(T_s)$             |

$$
F(P) = \sum_{i=1}^{m} 2^{m-i} P[i] \qquad F(T_s) = \sum_{i=1}^{m} 2^{m-i} T[s+i-1]
$$

$$
P \begin{array}{|c|c|c|c|c|} \hline 1 & 0 & 1 \\ \hline \end{array}
$$

$$
F(P) = 2^2 \cdot 1 + 2^1 \cdot 0 + 2^0 \cdot 1 = 5
$$

 $F(T_1) = 2^{2 \cdot 1} + 2^{1 \cdot 0} + 2^{0 \cdot 1} = 5$  $F(T_2) = (F(T_1) - 2^2 \cdot 1) \cdot 2 + 2^0 \cdot 0 = 2$ 

T **1** 0 1 **0** 1 1 0 1 0

$$
P occurs in T at position s
$$
\n
$$
\Leftrightarrow
$$
\n
$$
F(P) = F(T_s)
$$

$$
F(P) = \sum_{i=1}^{m} 2^{m-i} P[i] \qquad F(T_s) = \sum_{i=1}^{m} 2^{m-i} T[s+i-1]
$$

$$
P \begin{array}{|c|c|c|c|c|} \hline 1 & 0 & 1 \\ \hline \end{array}
$$

$$
F(P) = 2^2 \cdot 1 + 2^1 \cdot 0 + 2^0 \cdot 1 = 5
$$

 $F(T_1) = 2^{2 \cdot 1} + 2^{1 \cdot 0} + 2^{0 \cdot 1} = 5$  $F(T_2) = (F(T_1) - 2^{2 \cdot 1}) \cdot 2 + 2^{0 \cdot 0} = 2$  $F(T_3) = (F(T_2) - 2^2 \cdot 0) \cdot 2 + 2^0 \cdot 1 = 5$ 

T 1 **0** 1 0 **1** 1 0 1 0

$$
P occurs in T at position s
$$
\n
$$
\Leftrightarrow
$$
\n
$$
F(P) = F(T_s)
$$

• Can compute  $F(T<sub>s+1</sub>)$  from  $F(T<sub>s</sub>)$ :

$$
F(T_{s+1}) = 2 \cdot F(T_s) - 2^m T[s] + T[s+m+1]
$$

- *m* large: Numbers too big to calculate in constant time.
- Solution: randomization. Choose prime  $p \leq n^2m$  randomly.

$$
F_p(P) = F(P) \text{ mod } p = \sum_{i=1}^{m} 2^{m-i} P[i] \text{ mod } p
$$
  

$$
F_p(T_s) = F(T_s) \text{ mod } p = \sum_{i=1}^{m} 2^{m-i} T[s + i - 1] \text{ mod } p
$$

*m*

• Can compute  $F_p(T_{s+1})$  from  $F_p(T_s)$  in constant time:

 $F_p(T_{s+1})=2 \cdot (F_p(T_s) \mod p)-(2^m \mod p) \cdot T[s]+T[s+m-1] \mod p$ 

- *P* matches *T* at position  $s \Rightarrow F_p(P) = F_p(T)$ .
- Opposite not true.
	- *p* random prime  $\leq n^2m \Rightarrow$  probability of false match  $\leq 2.53/m$ .

- Rabin-Karp:
	- Choose random prime  $\leq$  n<sup>2</sup>m.
	- Compute  $F_p(P)$ .
	- For each position s in T compute  $F_p(T_s)$  and compare to  $F_p(P)$ . If  $F_p(P) = F_p(T_s)$ declare probable match or check explicitly.
- Time: Θ(m + n) randomized Monte Carlo algorithm (with errors).
- Can verify *all* candidate matches in O(n) time.
	- Las Vegas algorithm (no errors, expected running time) with expected running time O(n):
		- Run algorithm
		- Verify
		- Rerun if errors